**Сканирайте QR кода по-долу, за да изтеглите ПРИЛОЖЕНИЕТО "Magic Home Pro" в APP Store или Google Play**.

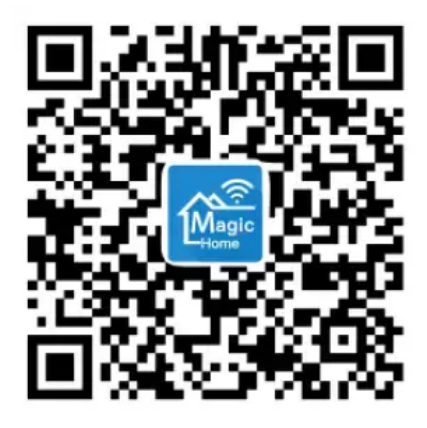

Magic Home Pro APP

## **Инсталирайте вашата интелигентна светлина:**

Извадете крушката от опаковката и я завийте във вашето осветително тяло. След това го включете.

## **Свързване на лампата:**

Включете Bluetooth.

- 1. Стартирайте най-новото приложение "Magic Home Pro" и се регистрирайте, влезте във вашия акаунт в Magic Home.
- 2. Щракнете върху бутона "+" в горния десен ъгъл и изберете крушката, към която искате да се свържете. (Ако не можете да намерите, нулирайте крушката си)
- 3. Свържете устройството към Wi-Fi мрежа. (Изберете своя рутер и влезте с паролата си, уверете се, че рутерът е 2,4 GHz).

## **Параметри:**

RGB+CCT: 7W/9W/1OW Напрежение: AC 100-240V, 50/60HZ AC 100-130V, 50/60HZ IAC 190-240V, 50/60HZ Светлинен светлинен поток: 600LM/80OLM Цветова температура: 2700k-6500K Работна температура -20-45°C Цокъл за лампа E26/E27/B22

## **Връщане на фабрични настройки:**

Включете крушката.

Изчакайте 35 секунди и след това изключете крушката.

В края на 4-ия път, когато включите крушката, тя ще излъчи стробоскоп за няколко секунди, след което ще светне напълно, в който момент нулирането е завършено. След като нулирате крушката, трябва да можете да видите нейния wifi IIP "LEDnet\*\*\*\*\*\*" отново в wifi настройките на вашето мобилно устройство. (Ако не, моля, рестартирайте wifi, изчакайте известно време и ще го видите).

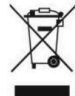

Правилно изхвърляне на продукта - на места предназначени за излязло от употреба електрическо и електронно оборудване!

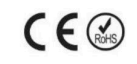

Забранено изхвърлянето в контейнери за общо събиране на отпадъците!

(Приложимо в Европейския съюз и други европейски страни със системи за разделно събиране) Тази маркировка върху продукта или документацията към него показва, че той не трябва да се изхвърля с други битови отпадъци в края на експлоатационния му живот. За да предотвратите възможно увреждане на околната среда или човешкото здраве от неконтролирано изхвърляне на отпадъци, моля, отделете това от другите видове отпадъци и го рециклирайте

отговорно, за да насърчите устойчивото

повторно използване на материални ресурси. Битовите потребители трябва да се свържат с търговеца на дребно, от който са закупили този продукт или с местната служба отговорна за приемане на опасни отпадъци /депо за предаване опасни отпадъци/,за да получат подробности относно това къде и как могат да занесат този артикул, за безопасно за околната среда рециклиране.

Бизнес потребителите трябва да се свържат с доставчика си и да проверят условията на договора за покупка на този продукт и не трябва да го смесват с други търговски отпадъци за изхвърляне.

Европейска Декларация за съответствие на продукта, може да намерите на адрес: www.hit-electronics.com xxxxx, където "ххххх" е артикулния номер на продукта, който фигурира на етикета и в сайта.